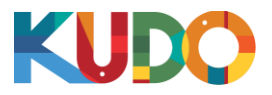

The recommendations and best practices below supplement those we have covered in the course and will go a long way ensuring a smooth experience as you work in KUDO. Please make sure to enforce as many of them as possible prior to and during any assignment through KUDO.

- 1. Always **do a complete reboot of your system** before any session on KUDO. Make sure no application is running in the background or in system tray and please deactivate any notifications that could distract you or create noise.
- 2. Log out of and **completely close any other applications** that may require the use of your webcam, microphones or speakers (e.g. Skype, Viber, Telegram, Zoom, GoToMeeting, etc.)
- 3. You must **always use Google Chrome as the browser for KUDO**. Make sure to have the latest version installed (v66 at the time of this writing) and update it regularly.
- 4. **Avoid the use of HDMI cable for a side monitor**, as this could cause your sound card to direct the audio signal to your monitor instead of your headphone. Go with a DVI cable instead.
- 5. **Have your headset configured and tested** to work on KUDO before the event. Keep a spare headset handy, just in case.
- 6. Be mindful of your microphone status (On = RED; Off = GREEN). **Never assume that your microphone is on/off. Double check at all times.**
- 7. **Be mindful of your mute button status.** Note the additional mute switch on some mic cables. You can always tell if your voice is going through by the oscillating audio meters.
- 8. If you have been inactive or on break for a long time, **refresh your screen and reconfigure your languages** before resuming your work.
- 9. **If faced with any technical difficulty, reach out to the Operator through the Chat box.** Communicate your issues clearly and closely follow the instructions you receive.
- 10. Always **mute or deactivate your mic when typing chat messages** (unless you're active interpreting).
- 11. Operators will try to reduce communication to a minimum, but be sure to **monitor the chat box** for incoming messages and instructions during the session.
- 12. In the unlikely event that your system becomes unavailable, calmly **refresh your browser window**, reconfigure your outgoing languages and resume interpreting.

Thank you for your cooperation.

## **The KUDO Team**